Trainer: Allocating Content to a Learner Example

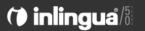

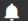

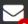

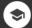

## Welcome back Harry Scott.

Your last session was on 03/04/18 13:50. (inlingua Demo System)

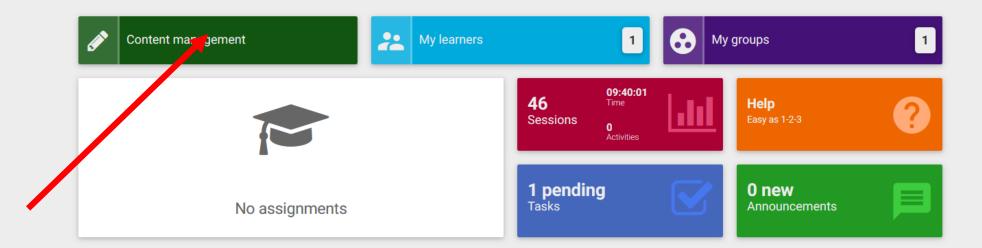

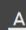

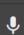

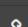

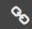

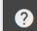

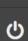

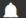

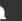

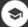

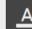

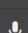

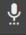

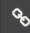

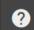

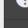

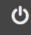

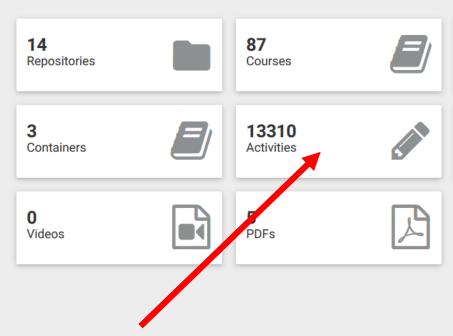

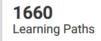

13

**Images** 

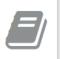

**57** Assessment

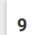

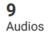

E0011101 Massins seeds

Search by title and tags

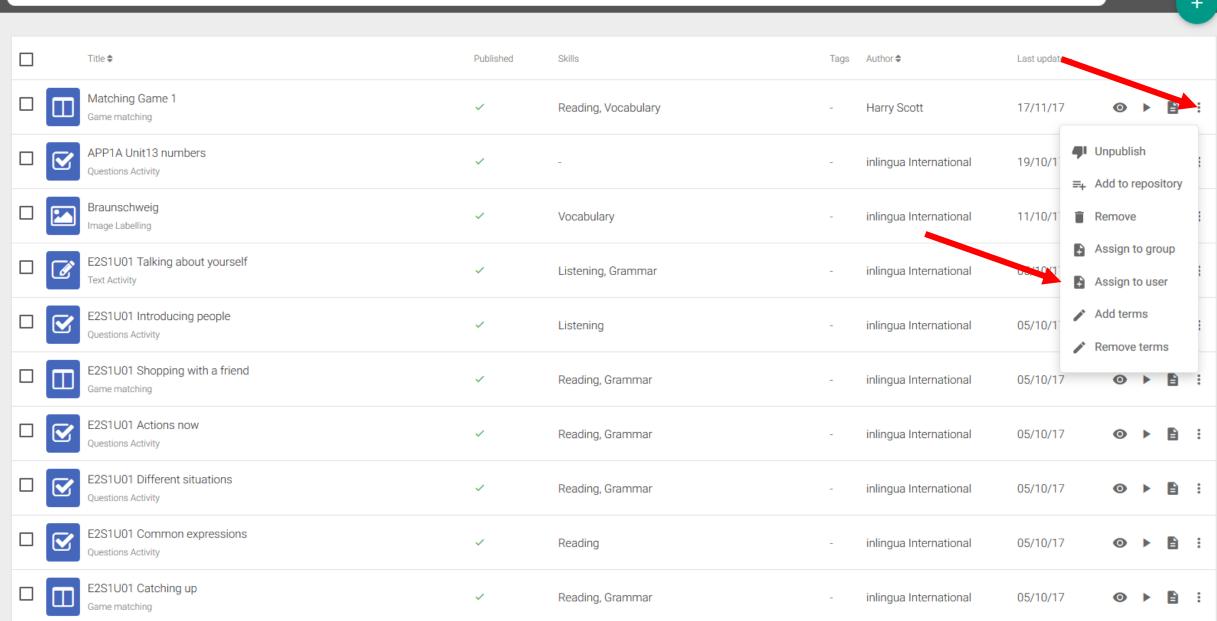

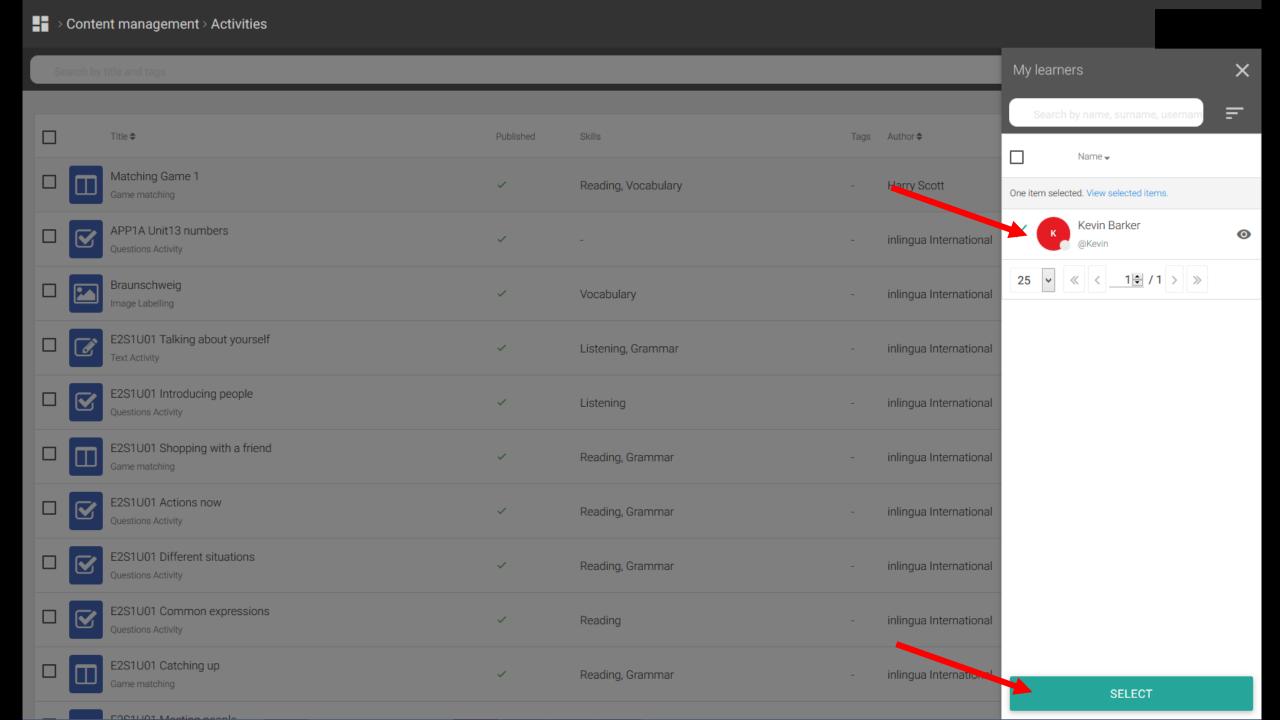

| Content management > Activities |            |                                                 |           |                     |      |                        |                                                                                                |          |
|---------------------------------|------------|-------------------------------------------------|-----------|---------------------|------|------------------------|------------------------------------------------------------------------------------------------|----------|
| Se                              | arch by    | title and tags                                  |           |                     |      |                        | Configuration                                                                                  | ×        |
|                                 |            | Title <b>♦</b>                                  | Published | Skills              | Tags | Author \$              | Inherit recorded tracking for this assignment Available from 19/11/2017  Do by date 30/11/2017 | ignment. |
|                                 |            | Matching Game 1 Game matching                   | <b>~</b>  | Reading, Vocabulary | -    | Harry Scott            |                                                                                                |          |
|                                 | lacksquare | APP1A Unit13 numbers Questions Activity         | <b>~</b>  | -                   | -    | inlingua International |                                                                                                |          |
|                                 |            | Braunschweig<br>Image Labelling                 | <b>~</b>  | Vocabulary          | -    | inlingua International |                                                                                                |          |
|                                 |            | E2S1U01 Talking about yourself Text Activity    | <b>~</b>  | Listening, Grammar  | -    | inlingua International |                                                                                                |          |
|                                 | <b>✓</b>   | E2S1U01 Introducing people  Questions Activity  | <b>~</b>  | Listening           | -    | inlingua International |                                                                                                |          |
|                                 |            | E2S1U01 Shopping with a friend Game matching    | <b>~</b>  | Reading, Grammar    | -    | inlingua International |                                                                                                |          |
|                                 | <b>✓</b>   | E2S1U01 Actions now Questions Activity          | <b>~</b>  | Reading, Grammar    | -    | inlingua International |                                                                                                |          |
|                                 | V          | E2S1U01 Different situations Questions Activity | <b>~</b>  | Reading, Grammar    | -    | inlingua International |                                                                                                |          |
|                                 | <b>Y</b>   | E2S1U01 Common expressions  Questions Activity  | <b>~</b>  | Reading             | -    | inlingua International |                                                                                                |          |
|                                 |            | E2S1U01 Catching up  Game matching              | ~         | Reading, Grammar    | -    | inlingua International | SAVE                                                                                           | >        |
|                                 |            | F201LI01 Masting papels                         |           |                     |      |                        | JAVL                                                                                           |          |